## **Restoring Structure from Backup**

∽

Restoring structure from backup brings back the structures and synchronizers created at the moment of backup.

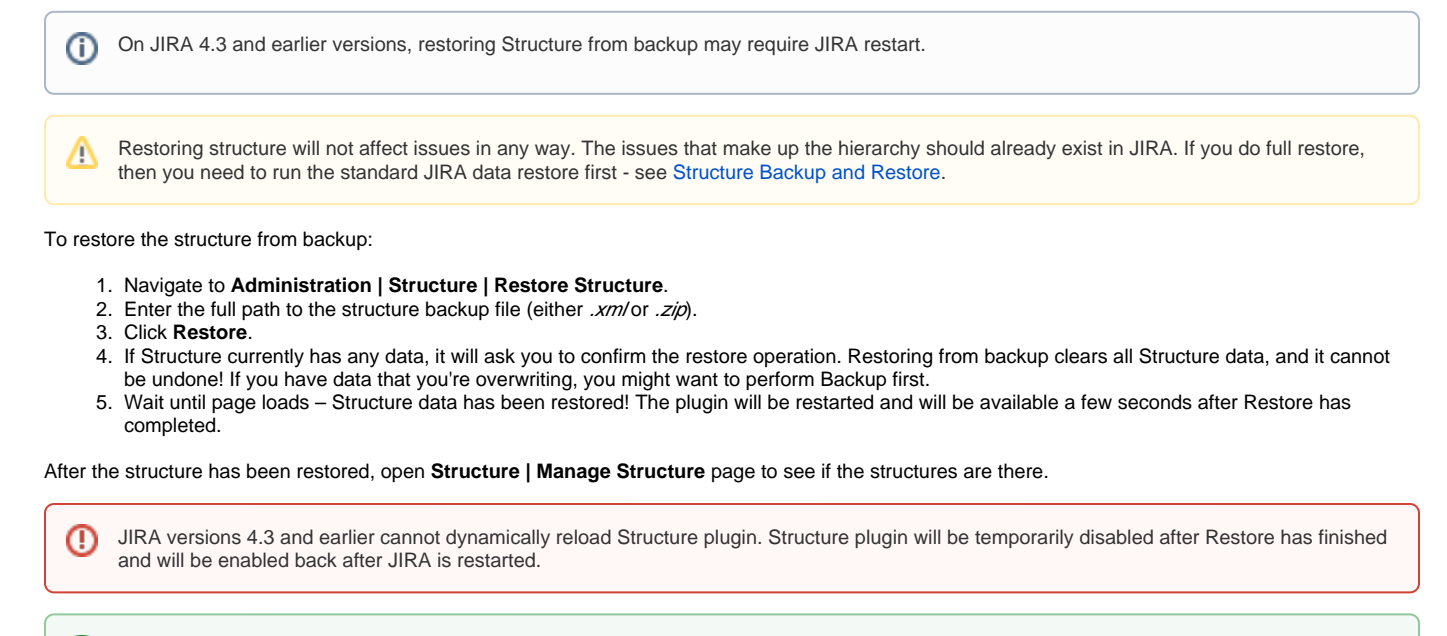

You also can restore structure data from backup files made with the earlier versions of the Structure plugin.